PanCan\_JAK-ST\_geneset\_nanostring

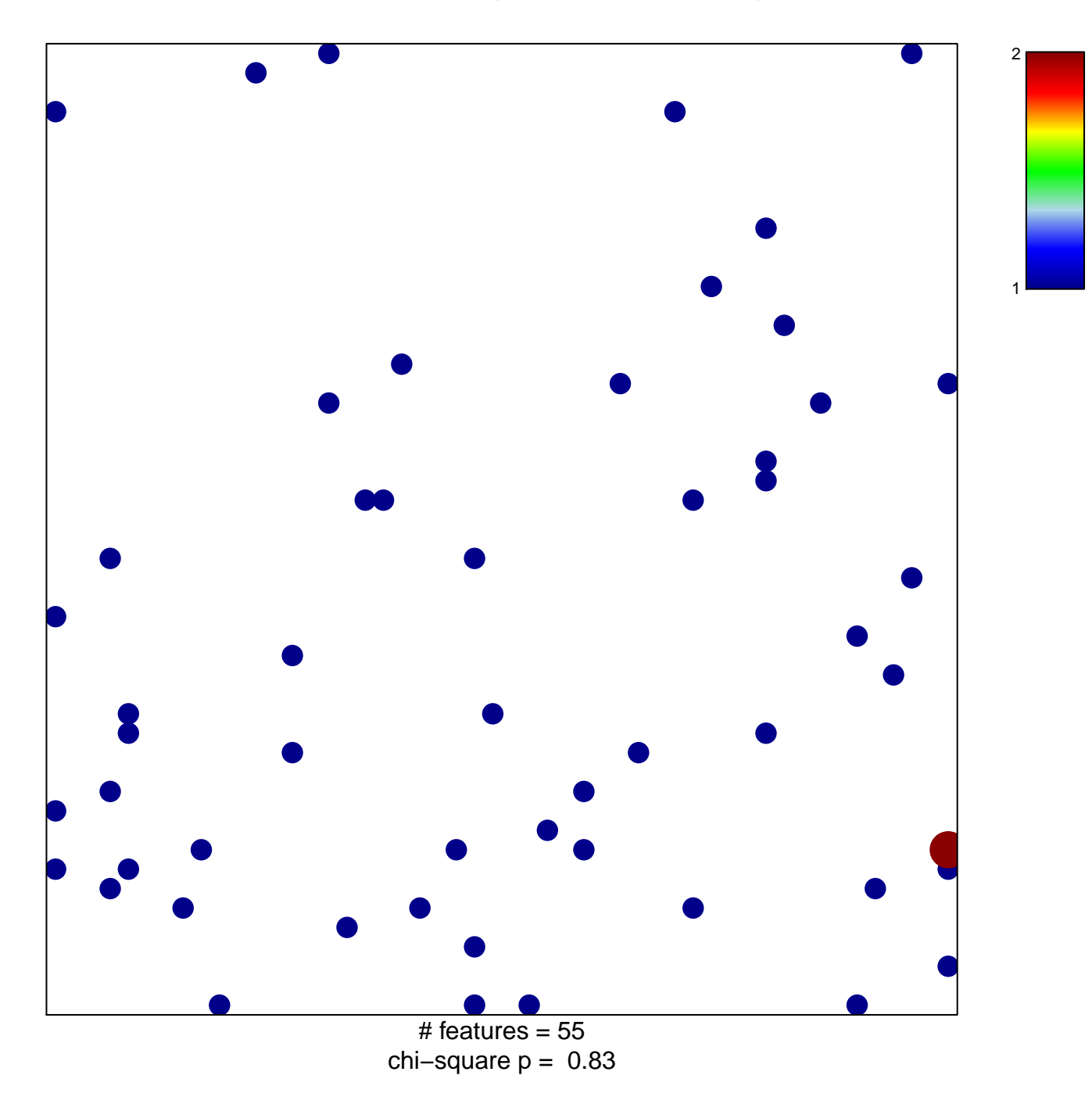

## PanCan\_JAK-ST\_geneset\_nanostring

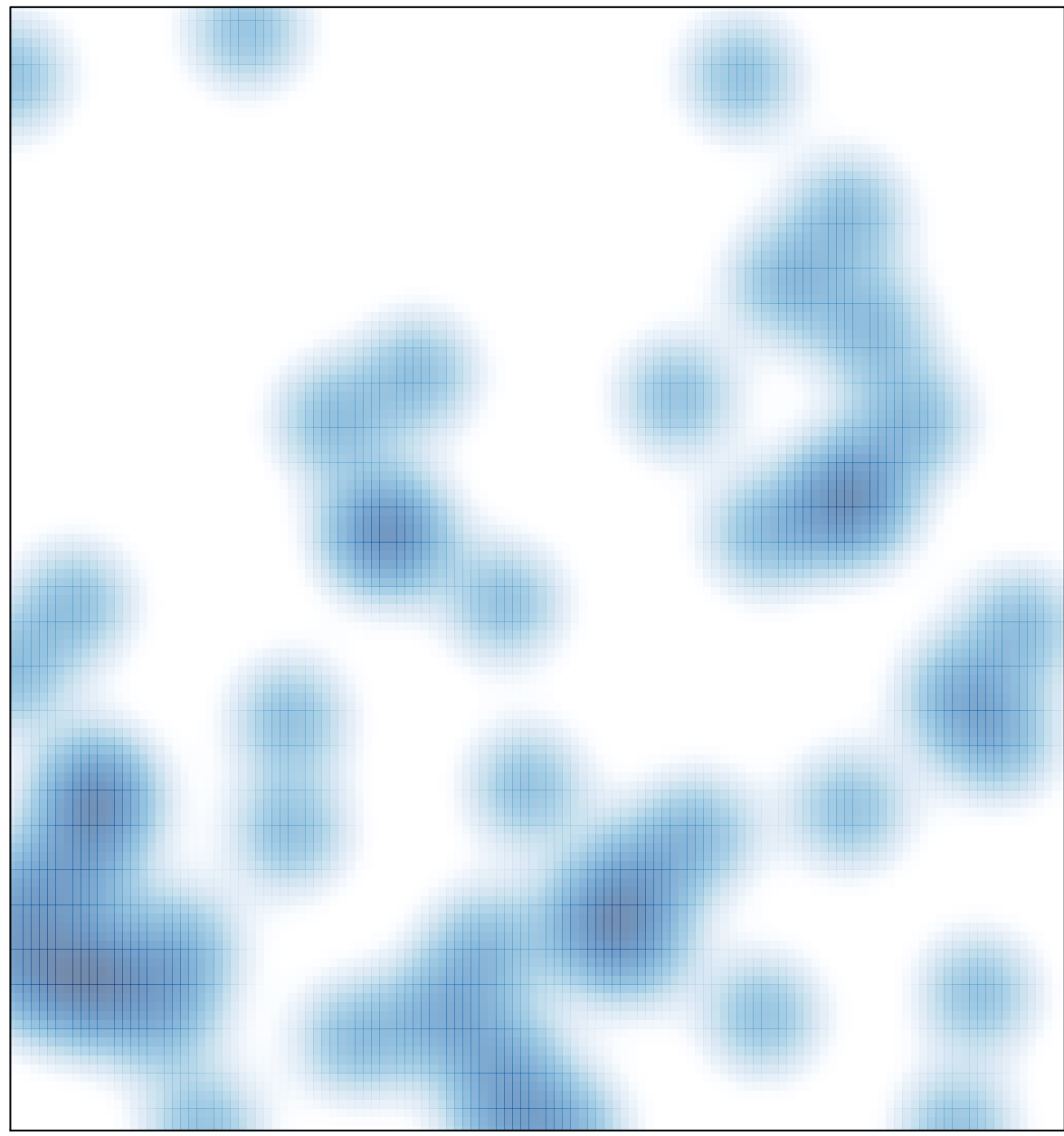

# features =  $55$ , max =  $2$